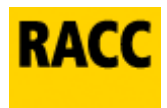

## Instruccions d'ús del xat

- Quan facis clic al botó de descàrrega, s'obrirà una finestra en què et sol·licitarem el DNI o el nº de soci del RACC per a confirmar que estàs donat d'alta al servei.
- Un cop hagis instal·lada l'aplicació apareixerà el logotip del RACC a l'escriptori de Windows. Quan necessitis ajuda, prem el botó RACC i immediatament s'obrirà la finestra de xat, a través de la qual podràs mantenir una conversa amb un operador (si tens algun bloquejador de finestres emergents, hauràs de permetre que la finestra de l'aplicació pugui obrir-se).
- Escriu la consulta a la finestra, al quadre de text inferior, i fes clic al botó "Enviar", o bé prem la tecla de retorn ("Intro"), perquè el missatge arribi a l'operador.

## Problemes freqüents:

- Ha estat impossible establir la connexió: comprova la connexió a internet.
- He instal·lat el servei de suport d'un altre fabricant i l'aplicació RACC ha deixat de funcionar: desinstal·la i torna-la a instal·lar.
- Premo el botó i no apareix res: comprova que tens permisos d'administrador per a fer la instal·lació, i cap tallafoc o antivirus que bloquegi l'accés a internet. Comprova que tens instal·lada la versió 5.6 Windows Script.
- Introdueixo el DNI o el número de soci i em diu que el codi no és correcte: assegura't de no haver excedit el límit de 4 instal·lacions per llicència.
- En instal·lar l'aplicació i acceptar les dades d'usuari, indica un error en l'activació: comprova que no has excedit el límit de 4 instal·lacions per llicència.

## Dubtes freqüents:

És segur aquest xat? Qualsevol sessió d'accés remot està protegida perquè cap extern no pugui accedir-hi mentre el tècnic està treballant; un cop finalitzades la sessió i la connexió entre els ordinadors, no queda res emmagatzemat, ningú no es podrà tornar a connectar sense l'autorització expressa de l'usuari).

Quins avantatges té? L'assistència remota té un component didàctic, ja que el tècnic assisteix i pren el comandament de l'ordinador mentre l'usuari pot veure com ho fa. A més, podràs accedir al servei ràpidament i sense despeses telefòniques.